# **บทที่ 8** ้หน่วยความจำเสมือน

## **8.1 แนวคิดหน่วยความจ าเสมือน**

่ หน่วยความจำเสมือนเป็นวิธีหนึ่งที่สามารถทำให้โพรเซสทำงานได้ ถึงแม้ว่าโพรเซสนั้นจะไม่ได้อยู่ ในหน่วยความจำหลักทั้งหมด โดยระบบปฏิบัติการจะทำหน้าที่เก็บบางส่วนของโปรแกรมที่กำลังทำงานไว้ ในหน่วยความจำหลัก และเก็บส่วนที่เหลือไว้ในฮาร์ดดิสก์ ตัวอย่างเช่น โปรแกรมที่ต้องการหน่วยความจำ 100 MB สามารถทำงานบนเครื่องที่มีหน่วยความจำ 64 MB ได้โดยการเลือกเอาบางส่วนของโปรแกรม ู ขนาด 64 MB เข้ามาทำงานในหน่วยความจำหลัก และบางส่วนเก็บไว้ในฮาร์ดดิสก์และทำการสลับ ิเปลี่ยนไปมาเมื่อมีบางส่วนของโปรแกรมต้องการทำงาน ดังแสดงในภาพที่ 8.1

่ ข้อดีของวิธีนี้ คือ โปรแกรมของผู้ใช้สามารถมีขนาดใหญ่กว่าหน่วยความจำจริงได้ เพราะวิธีนี้จะ ทำการแยกส่วนของหน่วยความจำเชิงตรรกะ (Logical memory) ของผู้ใช้ออกจากหน่วยความจำเชิง กายภาพ (Physical memory) มีเพียงส่วนของโปรแกรมที่ต้องการอยู่ในหน่วยความจำเพื่อดำเนินการ ี่ เท่านั้น พื้นที่ตำแหน่งเชิงตรรกะ (Logical address space) จึงสามารถมีขนาดใหญ่กว่าขนาดของพื้นที่ หน่วยความจำเชิงกายภาพ (Physical address space) และยินยอมให้มีการใช้พื้นที่หน่วยความจำร่วมกัน ได้จากหลาย ๆ โพรเซส ท าให้มีการสร้างโพรเซสขึ้นมาได้โดยสะดวก

้ ในระบบคอมพิวเตอร์แบบ 32 บิต และ 64 บิต ตำแหน่งที่อ้างอิงได้ที่เป็นตำแหน่งของ Virtual address หรือประมาณ 4 กิกะไบต์ (4 พันล้านตำแหน่ง) ส่วนขอบเขตของ Physical address คือ จำนวน ่ หน่วยความจำที่มีในเครื่อง สำหรับเครื่องทั่วไปจะมีหน่วยความจำสูงสุดได้ 2 กิกะไบต์ (2 พันล้านตำแหน่ง) หรือต่ำกว่านั้น เช่น 256 เมกะไบต์ (2.5 ร้อยล้านตำแหน่ง)

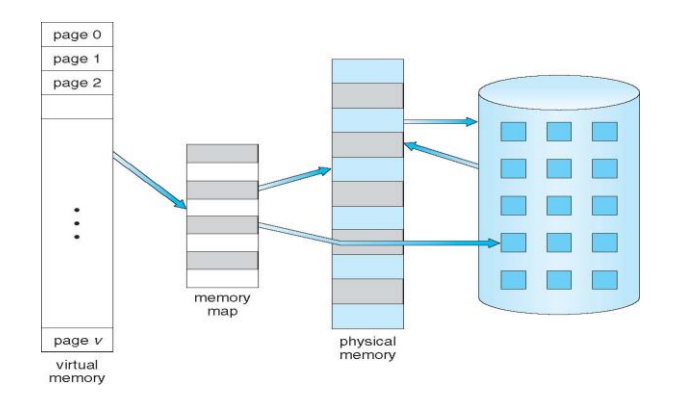

**ภาพที่ 8.1** ไดอะแกรมแสดงหน่วยความจำเสมือนที่มีขนาดใหญ่กว่าหน่วยความจำหลักทางกายภาพ พี่มา: Abraham, S. Peter, B. G., & Greg, G. Operating system concepts 9<sup>th</sup> ed. (2013, p.399)

พื้นที่หน่วยความจำเสมือน (Virtual address space) ของโพรเซสที่จะกล่าวถึงหน่วยความจำ ้ เสมือน ในมุมมองของโพรเซสเป็นที่เก็บในหน่วยความจำได้อย่างไร ในมุมมองนี้โพรเซสจะเริ่มต้นที่แหน่งที่ ้อยู่ที่แน่นอน คือ ตำแหน่งที่ 0 และอยู่ในหน่วยความจำที่ติดกัน ดังแสดงในภาพที่ 8.2

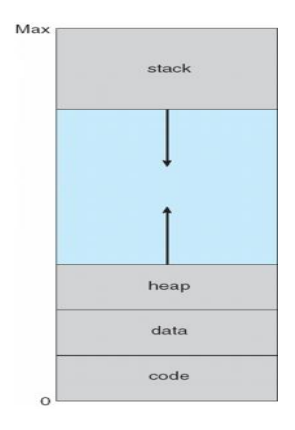

# **ภาพที่ 8.2** พื้นที่ว่างในหน่วยความจำเสมือน

ที่มา: Abraham, S. Peter, B. G., & Greg, G. Operating system concepts 9<sup>th</sup> ed. (2013, p.399)

ในการแยกหน่วยความจำเชิงตรรกะออกจากหน่วยความจำเชิงกายภาพ หน่วยความจำเสมือนยอม ให้แฟ้มข้อมูลและหน่วยความจำถูกแบ่งได้โดยสองโพรเซสหรือมากกว่านั้น และนำไปสู่การได้รับประโยชน์ที่ จะตามมาดังนี้

1. ระบบ Libraries สามารถใช้พื้นที่ร่วมกัน โดยรวมหลาย ๆ โพรเซสเข้าด้วยกันโดยการแชร์วัตถุไป ยังพื้นที่หน่วยความจำเสมือน ถึงแม้ว่าจะพิจารณาแต่ละโพรเซสให้แชร์ Libraries ในส่วนของพื้นที่ หน่วยความจำเสมือน สิ่งที่ต้องการคือ Libraries ที่อยู่ในหน่วยความจำเชิงกายภาพ ถูกแชร์ให้กับโพรเซส ทั้งหมด ดังแสดงในภาพที่ 8.3

่ 2. หน่วยวามจำเสมือนอย่างง่าย ต้องทำให้โพรเซสสามารถแชร์หน่วยวามจำเสมือน โดยในหนึ่งโพ รเซสสามารถสร้างพื้นที่ของหน่วยความจำ มันสามารถแชร์กับโพรเซสอื่น ๆ ได้ การแชร์โพรเซสจำเป็น จะต้องพิจารณาพื้นที่ในบางส่วนของพื้นที่หน่วยความจำเสมือน

3. หน่วยความจำเสมือนสามารถยอมให้พื้นที่ที่ต้องการแชร์ ระหว่างที่โพรเซสถกสร้างจากฟังก์ชั่น the fork() และเรียกผ่าน System call ดังนั้นโพรเซสจะสามารถถูกสร้างได้เร็ว

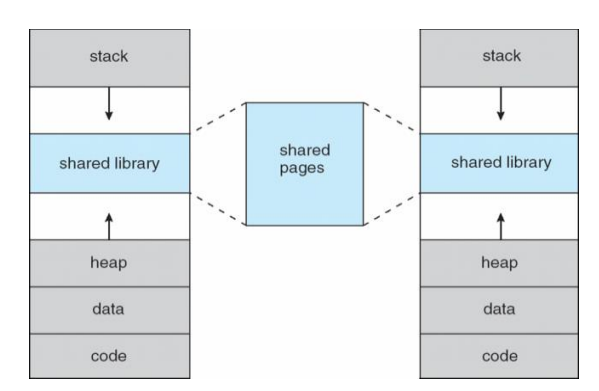

## **ภาพที่ 8.3** แชร์ Library ในหน่วยความจำเสมือน

ที่มา: Abraham, S. Peter, B. G., & Greg, G. Operating system concepts 9<sup>th</sup> ed. (2013, p.400)

## **8.2 การจัดสรรหน้าตามค าร้องขอ**

เพจจะถูกนำมาไว้ในหน่วยความจำก็ต่อเมื่อต้องการทำให้เพจสามารถทำงานได้ แม้ว่าจะเหลือ ีพื้นที่หน่วยความจำไม่มาก โดยใช้แนวคิดที่ว่า โปรแกรมหรืองานจะมีการทำงานตามลำดับ เพราะฉะนั้นจึง ไม่จำเป็นต้องนำทก ๆ เพจของงานมาไว้ในหน่วยความจำที่เดียว

เมื่อต้องการใช้โพรเซสระบบจะย้ายเฉพาะหน้าที่ ๆ ต้องการเข้ามาในหน่วยความจำหลัก โดยใช้ตัว สับเปลี่ยน (Pager) แต่แทนที่จะย้ายเข้ามาทั้งตัว เราจะใช้ Lazy Swapper ซึ่งจะย้ายเฉพาะเมื่อมีการร้อง ึ ขอและย้ายเข้ามาเฉพาะหน้าที่ร้องขอเท่านั้น ดังแสดงในภาพที่ 8.4 เพจจะไม่ถูกนำเข้ามาในหน่วยความจำ ถ้าไม่มีความจำเป็นที่จะใช้เพจนั้น Swapper มักใช้กรณีจัดการสลับโพรเซส (เข้าออกหน่วยความจำ) แต่ใน การนำเพจเข้าหน่วยความจำ (Swapped in) และนำออกจากหน่วยความจำ (Swapped out) เราจะใช้ ี ตัวสับเปลี่ยน ในการนำเฉพาะเพจที่ต้องการใช้เข้ามาไว้ในหน่วยความจำ มีข้อดีคือ

- **1.** ลดการใช้ (Less I/O needed)
- 2. ลดการใช้หน่วยความจำ (Less memory needed)
- **3.** โต้ตอบได้รวดเร็วกว่า (Faster response)
- **4.** รองรับผู้ใช้ได้มากกว่า (More users)

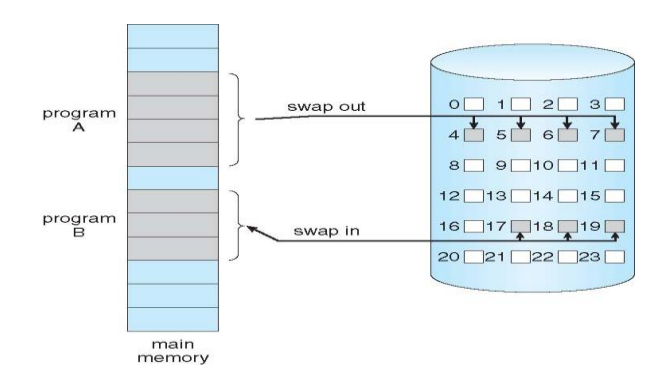

**ภาพที่ 8.4** แสดงการย้ายเพจในหน่วยความจำไปที่พื้นที่เก็บข้อมูลต่อเนื่อง พี่มา: Abraham, S. Peter, B. G., & Greg, G. Operating system concepts  $9^{\text{th}}$  ed. (2013, p.401)

# **8.2.1 หลักการขั้นพื้นฐาน (Basic Concepts)**

้วิธีการนี้ต้องมีอุปกรณ์ทางฮาร์ดแวร์ คือ เพิ่มบิตสถานะ (Valid-invalid bit) อีกหนึ่งบิตต่อช่อง ่ ในตารางเลขหน้า ถ้าสถานะมีค่าเป็นใช้ได้ (Valid) แสดงว่าหน้านั้นอยู่ในหน่วยความจำหลัก แต่ถ้าบิต ี สถานะมีค่าเป็นใช้ไม่ได้ (Invalid) แสดงว่าหน้านั้นอยู่ในจานบันทึก การใช้ตารางเลขหน้าจะทำงานเหมือน ่ ในระบบแบ่งหน้า คือ ตารางเลขหน้าจะต้องถูกนำลงในหน่วยความจำหลักพร้อมกับตัวโพรเซส เพียงแต่ไม่ ้ ต้องนำหน้าจริงเข้ามาด้วยเท่านั้น ดังแสดงในภาพที่ 8.5

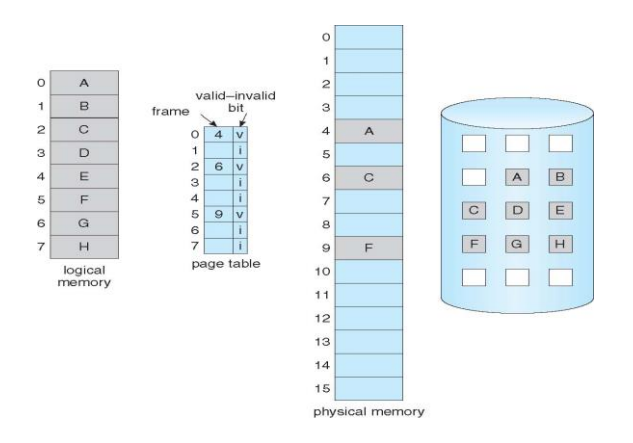

**ภาพที่ 8.5** แสดง Page table เมื่อมีบางเพจไม่อยู่ในหน่วยความจำ

พี่มา: Abraham, S. Peter, B. G., & Greg, G. Operating system concepts 9<sup>th</sup> ed. (2013, p.402)

การที่ระบบเรียกใช้เพจที่ใช้ไม่ได้เราเรียกว่า การผิดหน้า (Page fault) เมื่อเกิดการผิดหน้าขึ้นโพ ้ รเซสที่ถูกเรียกเพจหน้านั้นจะถูกยกเลิกไป ระบบก็จะนำข้อมูลเพจนั้นกลับเข้าสู่หน่วยความจำ จากนั้นก็ทำ การปรับปรุงตารางจาก Invalid เป็น Valid สุดท้ายส่งสัญญาณไปให้ระบบ เพื่อเริ่มทำโพรเซสนั้นใหม่อีก ครั้ง

เมื่อเกิดการผิดหน้า โพรเซสต้องการใช้ส่วนของการท างานที่ยังไม่ได้ถูกย้ายเข้ามาใน หน่วยความจำหลัก หน้าที่ของโพรเซสต้องการมีบิตสถานะเป็นใช้ไม่ได้ และจะต้องรายงานข้อผิดพลาดไป ยังระบบปฏิบัติการ ดังแสดงในภาพที่ 8.6

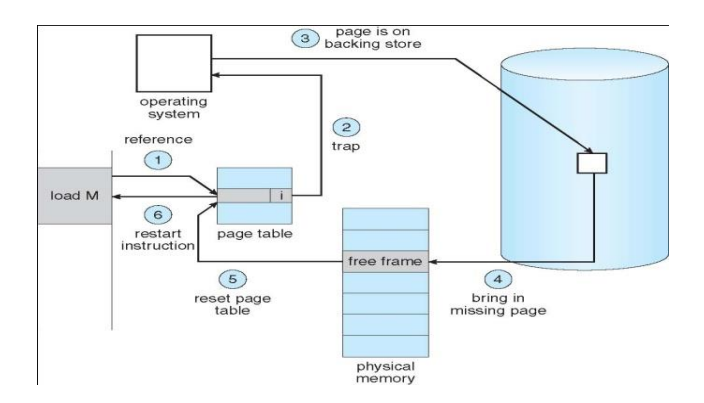

**ภาพที่ 8.6** แสดงขั้นตอนในการควบคุม Page fault

ที่มา: Abraham, S. Peter, B. G., & Greg, G. Operating system concepts 9<sup>th</sup> ed. (2013, p.403)

สามารถอธิบายขั้นตอนในการจัดการการผิดหน้า (Page fault) ได้ดังต่อไปนี้

1. ตรวจดูตารางข้อมูลจำเพาะของโพรเซส (PCB) ว่าหน้าที่ต้องการอ้างอิงถูกต้องหรือไม่

 **2.** ถ้าเป็นการอ้างอิงผิดพลาดก็ให้ยกเลิกโพรเซส ถ้าถูกต้องแต่หน้าที่ต้องการนี้ไม่ได้อยู่ใน หน่วยความจำหลักให้ดำเนินการขั้นต่อไป

่ 3. หาเนื้อที่ว่างในหน่วยความจำจริง (Frame) 1 หน้า เช่น เลือกจากรายชื่อหน้าว่าง

- **4.** จัดค าร้องขอไปยังจานบันทึก เพื่อให้อ่านหน้าที่ต้องการมาไว้ในเนื้อที่ว่างที่เลือกไว้
- .5. เมื่อจานบันทึกนำหน้าเข้ามาเสร็จแล้ว ระบบก็จะแก้ไขบิตสถานะในตารางเลขหน้าเป็นใช้ได้

 **6.** จัดให้โพรเซสท างานต่อจากจุดที่เกิด "การผิดหน้า" โพรเซสจึงสามารถท างานต่อไปได้ เสมือน ว่าหน้าที่ต้องการอย่ในหน่วยความจำหลักตลอดเวลา

้ การที่มีหน่วยความจำเสมือนทำให้ระบบสามารถรันโปรแกรมต่าง ๆ ได้มากขึ้น ระบบมีพื้นที่ หน่วยความจำรวมเพิ่มขึ้น ทำงานได้หลากหลายพร้อม ๆ กันได้มากขึ้น แต่การทำเช่นนี้มีข้อเสีย คือ เมื่อ ้ ระบบสามารถรองรับเพจได้มากขึ้น ทำให้จำนวนข้อมูลในตารางเพจจะมีมากขึ้นตาม ถ้ามีข้อมูล 1 เพจ ้ต้องใช้ข้อมูล 1 แถวในตารางเพจเพื่อมาใช้อ้างอิง เพราะฉะนั้นในตารางจึงมีความเป็นไปได้ที่จะมีจำนวน แถวสูงสุดถึง 1 ล้านแถวในตาราง ซึ่งถ้าเป็นเช่นนั้นการทำ Linear search เพื่อหาข้อมูลจะเป็นเรื่องที่ เป็นไปได้ยาก

## **8.2.2 ประสิทธิภาพของระบบจัดสรรหน้าตามค าร้องขอ (Performance of Demand Paging)**

ในการจัดสรรหน้าตามคำร้องขอ (Demand paging) มีผลกระทบต่อประสิทธิภาพของระบบเป็น ้อย่างมาก ในระบบคอมพิวเตอร์ส่วนใหญ่เวลาที่ใช้เวลาเฉลี่ยในการอ้างอิงหน่วยความจำ (Memory access time) มีค่าระหว่าง 10 ถึง 200 นาโนวินาที ถ้าไม่มีการผิดหน้า เวลาเฉลี่ยในการอ้างอิง หน่วยความจำจะอยู่ในช่วงเวลาดังกล่าว แต่ถ้าเกิดการผิดหน้า เราต้องอ่านหน้าที่ต้องการจากจานบันทึก แล้วจึงอ้างอิงตำแหน่งที่ต้องการซ้ำใหม่อีกครั้ง

ให้ p เป็นโอกาสที่จะเกิดการผิดหน้า (0 ≤ p ≤ 1) ต้องการให้ค่า p เข้าใกล้ 0 มากที่สุด นั่น หมายถึง ทำให้เกิดการผิดหน้า (Page fault) น้อยครั้งที่สุด ดังนั้นสามารถหาเวลาเฉลี่ยในการอ้างอิง หน่วยความจำ (Fffective access time ) ดังนี้

Effective Access Time (EAT) =  $(1 - p) \times ma + p \times pa$ ge fault time.

เมื่อเกิดการผิดหน้ามีขั้นตอนในการด าเนินการดังต่อไปนี้

- รายงานข้อผิดพลาดไปยังระบบปฏิบัติการ
- ใช้เก็บค่าต่าง ๆ ของรีจีสเตอร์ และสถานะของโพรเซส
- ตรวจดูว่าสัญญาณขัดจังหวะนั้นเป็นการผิดหน้า
- ิตรวจดูว่าหน้าที่ต้องการถูกต้อง อยู่ในขอบเขตที่มีสิทธิใช้ และหาค่าตำแหน่งของหน้านี้จาก การบันทึก
- ท าการร้องขอไปยังจานบันทึกให้อ่านหน้านั้นเข้ามายังพื้นที่ว่าง (Free frame)
- เข้าไปรอในแถวอุปกรณ์จนกระทั่งถึงคราวของเขา
- ้ อุปกรณ์และจานบันทึกจะหมุนและกวาดไปยังตำแหน่งที่ต้องการ
- ้มีการโอนถ่ายข้อมลจากอปกรณ์ไปยังพื้นที่ว่าง
- ่ ขณะที่รอคอย ตัวจัดตารางการทำงานอาจจัดให้โพรเซสอื่นทำงานไปก่อน
- สัญญาณขัดจังหวะอินเตอร์รัพจากจานบันทึกว่าอ่านเสร็จแล้ว
- $\bullet$  จัดเก็บค่าของรีจีสเตอร์และสถานะของโพรเซสอื่นที่กำลังทำงานอยู่
- ตรวจดูสัญญาณจากจานบันทึก
- แก้ไขค่าในตารางเลขหน้าและตารางอื่น ๆ ที่เกี่ยวข้อง เพื่อแสดงว่าหน้าที่ที่ต้องการอยู่ใน หบ่วยความจำหลักแล้ว
- เข้าไปรอคอยอยู่ในแถวพร้อม เพื่อรอเข้าใช้หน่วยประมวลผล
- เมื่อถึงคราวบรรจุค่าต่าง ๆ ที่เก็บไว้ลงในรีจิสเตอร์และตารางเลขหน้าของโพรเซสแล้ว เริ่มทำ ค าสั่งเดิมที่หยุดไว้

้ขั้นตอนในการดำเนินการอาจรวมขั้นตอนต่าง ๆ เป็น 3 ขั้นตอนใหญ่ ๆ ในการจัดการ การผิดหน้า ได้แก่ 1) จัดการสัญญาณขัดจังหวะ (Interrupt) จากการผิดหน้า 2) อ่านหน้าที่ต้องการเข้ามา 3) ให้โพ รเซสทำงานต่อ

## **ตัวอย่าง Demand Paging**

เวลาเฉลี่ยในการเข้าถึงหน่วยความจำ (Memory access time) เท่ากับ 200 นาโนวินาที และ เวลาเฉลี่ยของการจัดการการผิดหน้า (Page fault time) เป็น 8 มิลลิวินาที จงหาเวลาเฉลี่ยในการอ้างอิง หน่วยความจำ (Effective access time) ให้มีหน่วยเป็น นาโนวินาที

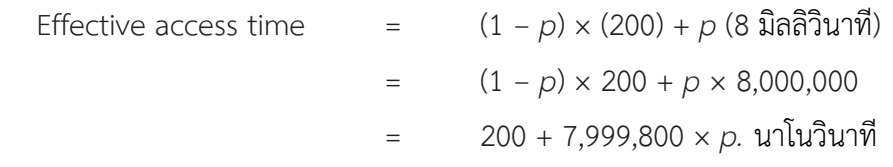

# **8.3 เทคนิคการบันทึกข้อมูลด้วยการคัดลอกข้อมูล**

ในหัวข้อนี้ เราจะอธิบายโพรเซสที่เริ่มต้นทำงานอย่างรวดเร็วได้อย่างไร โดยในเพจ ประกอบด้วย ค าสั่งแรก อย่างไรก็ตามโพรเซสใช้ฟังก์ชั่น fork() (เรียกผ่าน System call) ในการเริ่มต้นแบบทางอ้อม ระบบต้องการวิธีการ Demand Paging โดยใช้วิธีที่เหมือนกับ Page Sharing เทคนิคนี้จัดการสำหรับการ ้ สร้างโพรเซสแบบรวดเร็วและเล็ก จำนวนเพจใหม่ซึ่งจำเป็นต้องจัดสรรให้กับโพรเซสที่เพิ่งถูกสร้างขึ้นใหม่ การเรียกฟังก์ชั่น fork() กลับมาสร้างโพรเซสลูก (A child process) เหมือนกับของ โพรเซสแม่ วิธีfork() ทำงานโดยคัดลอกตำแหน่งพื้นที่ว่างของโพรเซสแม่ให้กับโพรเซสลูก เหมือนกับเพจเป็นส่วนหนึ่งของโพ รเซสแม่

อย่างไรก็ตามเมื่อพิจารณาโพรเซสลูกที่เกิดจากฟังก์ชั่น exec() (เรียกผ่าน System call) ทันที ่ หลังการสร้าง การคัดลอกตำแหน่งพื้นที่ว่างของโพรเซสแม่ อาจจะไม่จำเป็นหรืออาจใช้วิธีการอื่นที่รู้จักใน เทคนิค Copy-on-Write ซึ่งทำงานโดยจัดสรรโพรเซสแม่และโพรเซสลูกในขั้นต้นเพจที่เหมือนกันให้ใช้ ี ร่วมกัน (Share page) การ Share page เป็นการทำ Copy-on-Write หมายความว่า ถ้าโพรเซสหนึ่ง เขียน Share Page การคัดลอก Share page เป็นการสร้าง Copy-on-Write แสดงตัวอย่างในภาพที่ 8.7

และ ภาพที่ 8.8 ซึ่งแสดงเพจของหน่วยความจำทางกายภาพก่อนและหลัง Process1 จะเปลี่ยนแปลง Page C

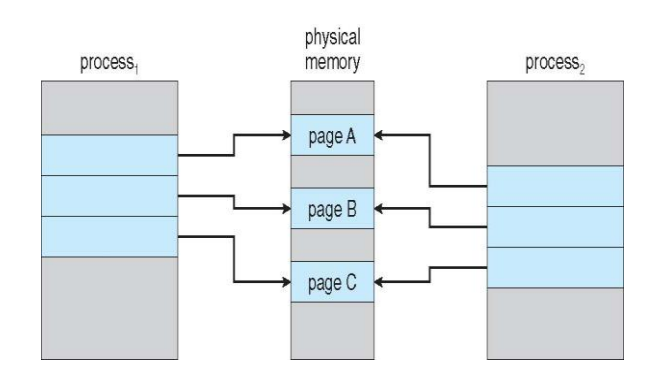

**ภาพที่ 8.7** แสดงก่อน โพรเซส 1 จะเปลี่ยนแปลง Page C

พี่มา: Abraham, S. Peter, B. G., & Greg, G. Operating system concepts  $9^{\text{th}}$  ed. (2013, p.408)

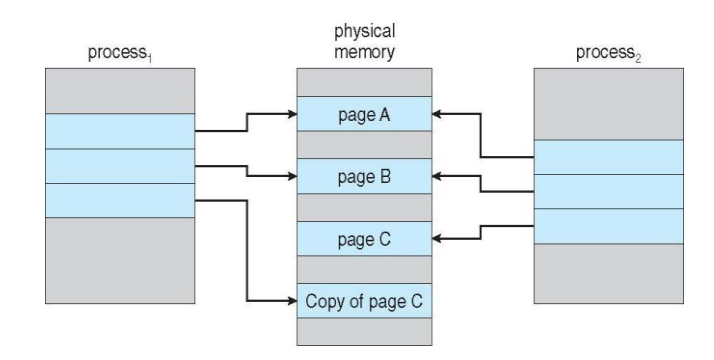

**ภาพที่ 8.8** แสดงหลัง โพรเซส 1 จะเปลี่ยนแปลง Page C

พี่มา: Abraham, S. Peter, B. G., & Greg, G. Operating system concepts  $9^{\text{th}}$  ed. (2013, p.409)

# $\overline{8.4}$  การเชื่อมโยงแฟ้มข้อมูลกับหน่วยความจำ

การเชื่อมโยงแฟ้มข้อมูลกับหน่วยความจำ ยินยอมให้แฟ้มข้อมูลทั้งอินพุตและเอาท์พุตถูกใช้งาน เหมือนรูทีนการเข้าถึงหน่วยความจำได้โดยการเชื่อมโยงดิกส์บล็อก (Mapping a disk block) ไปเป็นเพจ ในหน่วยความจำ แฟ้มข้อมูลจะถูกกำหนดค่าเริ่มต้นของการอ่านโดยใช้ Demand paging สัดส่วนของ Page sized ของไฟล์ที่อ่านจากระบบไฟล์ไปยัง Physical page ลำดับย่อยของการอ่านเขียนแฟ้มข้อมูล จะดำเนินการเช่นเดียวกับการเข้าถึงหน่วยความจำ การเข้าถึงแฟ้มข้อมูลอย่างง่ายโดยการดูแลแฟ้มจาก ่ อินพุตเอาท์พุต (Treating file I/O) ผ่านหน่วยความจำมากกว่าการใช้ฟังก์ชั่น read() write() (เรียกผ่าน System call) และอนุญาตให้หลายโพรเซสทำการ Map แฟ้มข้อมูลเดียวกันให้ใช้เพจร่วมกันใน หน่วยความจำได้อีกด้วย

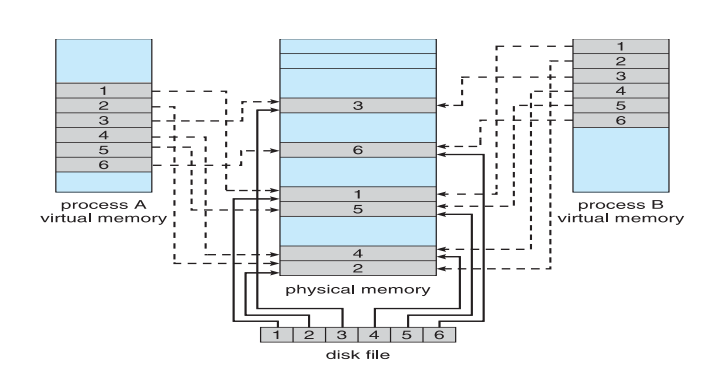

**ภาพที่ 8.9** การเตรียมข้อมูลของหน่วยความจำ mapping กับไฟล์ใน disk ที่มา: Abraham, S. Peter, B. G., & Greg, G. Operating system concepts 9<sup>th</sup> ed. (2013, p.432)

# **8.5 อัลกอริทึ่มการสับเปลี่ยนหน้า**

้นโยบายการสับเปลี่ยนหน้าเป็นการเลือกหน้าเก่าที่อยู่ในหน่วยความจำออกเพื่อจะแทนที่ด้วยหน้า ใหม่ที่จะนำเข้ามา ซึ่งจะมีสิ่งที่ต้องพิจารณาหลายกรณีด้วยกัน เช่น

**1.** มีจ านวนเฟรมเท่าไหร่ที่สามารถให้กับโพรเซสแต่ละตัวได้

 **2.** กลุ่มของหน้าที่ถูกพิจารณาให้สับเปลี่ยนหน้านั้นควรจะถูกจ ากัดหรือไม่ เพื่อป้องกันไม่ให้โพ รเซสที่ทำให้เกิดการผิดหน้าทำงาน

**3.** ในกลุ่มของหน้าที่เราพิจารณา เราจะเลือกหน้าใดที่จะน าไปสับเปลี่ยน

4. ถ้าเราให้หน่วยความจำแก่โพรเซสใด ๆ น้อยเท่าไหร่ ก็จะทำให้มีจำนวนโพรเซสเข้ามาใช้งาน หน่วยความจำมากขึ้นเท่านั้น ซึ่งจะทำให้ความน่าจะเป็นในการที่จะค้นพบโพรเซสอย่างน้อยหนึ่งโพรเซสที่ ิพร้อมจะทำงานมากขึ้น ทำให้เราเสียเวลาในการสลับหน้าน้อยลง

**5.** ถ้ามีจำนวนหน้าของโพรเซสหนึ่ง ๆ ที่สามารถอยู่ในหน่วยความจำหลักน้อย (จำนวนเฟรม น้อย) ก็จะท าให้เกิดอัตราการเกิดการผิดหน้าสูงมากขึ้น

**.6.** นอกเหนือจากการกำหนดขนาดของหน้าคงที่แล้ว การให้หน่วยความจำเพิ่มกับโพรเซสใดโพ รเซสหนึ่งจะไม่มีผลกระทบต่ออัตราการผิดหน้ามากนัก

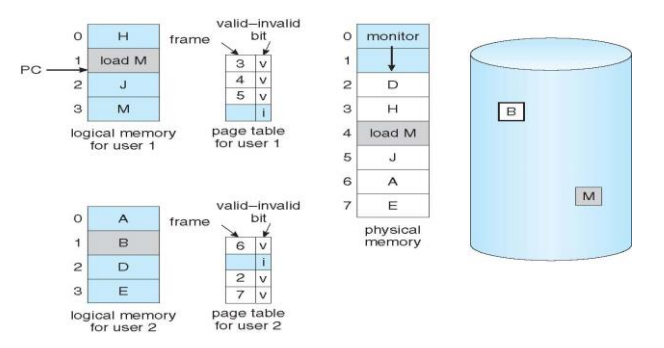

## **ภาพที่ 8.10** แสดงความจำเป็นที่จะต้องมีการสับเปลี่ยนหน้า

พี่มา: Abraham, S. Peter, B. G., & Greg, G. Operating system concepts  $9^{\text{th}}$  ed. (2013, p.410)

#### **8.5.1 วิธีสับเปลี่ยนแบบมาก่อน-ออกก่อน (FIFO: First-In-First-Out Algorithms)**

่ เป็นวิธีที่ง่ายที่สุด โดยจะใช้เวลาที่หน้านั้น ๆ ถูกนำเข้ามาในหน่วยความจำหลักเป็นเกณฑ์ในการ ตัดสินใจ เมื่อต้องการเลือกหน้าบางหน้าออก ก็ให้เลือกหน้าที่เข้ามานานที่สุด ในทางปฏิบัติเราอาจจะไม่ ต้องจดเวลาจริง ๆ ที่หน้านั้นเข้ามาใช้งานก็ได้ เพียงแต่สร้างคิวแบบมาก่อน-ออกก่อน (FIFO queue) สำหรับเก็บหมายเลขหน้าที่อยู่ในหน่วยความจำ เมื่อมีการนำหน้าใหม่เข้ามาให้เอาหมายเลขมาไว้ที่ปลาย แถว แล้วเลือกหน้าออกจากหัวแถว

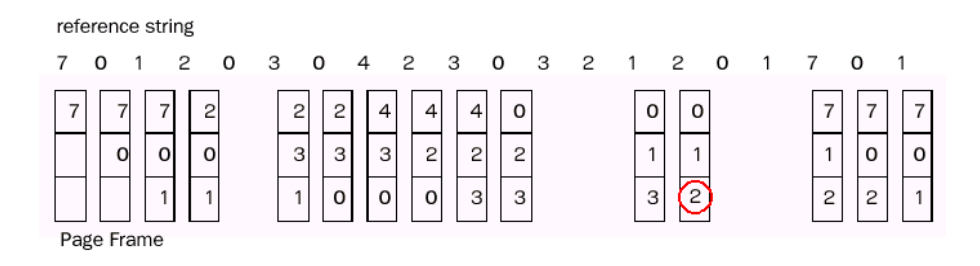

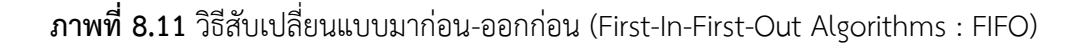

จากตัวอย่างในภาพที่ 8.11 นั้นสมมุติว่าเริ่มต้นในระบบมีแค่ 3 เฟรมและว่างอยู่ จากแถวของ หน้าที่เข้ามาในเฟรมคือ (7,0,1) ซึ่งจะเกิดการผิดหน้าเนื่องจากหน้าทั้งสามยังไม่ได้อยู่ในเฟรม จึงมีการ นำหน้าที่ต้องการเข้ามาในหน่วยความจำ การเรียกหน้าต่อไปคือหน้า 2 จะถูกสับเปลี่ยนเข้ามาแทน หน้า 7 ี เพราะหน้า 7 เข้ามาก่อนเป็นหน้าแรก ครั้งต่อไปเป็นหน้า 0 แต่หน้า 0 อยู่ในหน่วยความจำอยู่แล้ว จึงไม่ เกิดการผิดหน้าและก็ไม่เกิดการสับเปลี่ยนหน้าด้วย ต่อไปหน้า 3 จะถูกเปลี่ยนเข้ามาแทนหน้า 0 และ ต่อไปหน้า 0 จะถูกสับเปลี่ยนเข้ามาแทนหน้า 1 ต่อไปเรื่อย ๆ

จากรูปนั้นจะแสดงให้เห็นว่าทุก ๆ ครั้งที่เกิดการผิดหน้า หน้าอะไรที่จะถูกสับเปลี่ยนเข้ามาใน เฟรม ซึ่งการผิดหน้าในตัวอย่างนี้มีทั้งหมด 15 ครั้ง วิธีคิดแบบมาก่อน-ออกก่อนนี้ เป็นวิธีที่เข้าใจและ สามารถเขียนเป็นโปรแกรมได้ง่าย แต่อาจจะไม่มีประสิทธิภาพมากนัก เพราะหน้าที่ถูกสับเปลี่ยนไป อาจ เป็นส่วนของโปรแกรมเริ่มต้นซึ่งถูกใช้ในตอนต้น ๆ และไม่มีความต้องการอีกต่อไป หรือในทางตรงกันข้าม หน้าที่ถูกสับเปลี่ยนออกอาจเก็บค่าตัวแปรหลักของโปรแกรมซึ่งใช้บ่อยมาก โดยถูกกำหนดเป็นค่าเริ่มต้นใน ตอนแรก ๆ ของโปรแกรม

พึงสังเกตว่า ถึงเราจะสับเปลี่ยนหน้าที่กำลังใช้งานออกไป แต่การทำงานของโพรเซสก็ยังคง ถกต้องเหมือนเดิม เพราะหลังจากที่เรานำหน้าที่กำลังใช้งานนี้ออกไปเพื่อใส่หน้าใหม่ การผิดหน้าก็เกิดขึ้น ่ เกือบจะทันทีเมื่อทำหน้าที่กำลังใช้งานนั้นกลับมา และหน้าบางหน้าในหน่วยความจำก็จะถูกสับเปลี่ยน ้ออกไปแทน ดังนั้นการสับเปลี่ยนที่ไม่ดีจะเพิ่มอัตราการผิดหน้าได้ และทำให้การทำงานของโพรเซสช้าลง แต่ไม่ท าให้ระบบท างานผิดพลาด ตัวอย่างต่อไปนี้จะแสดงปัญหาที่สามารถเกิดขึ้นกับวิธีคิดแบบมาก่อน ออกก่อน ถ้าเรามีหน้าของโพรเซสที่จะเข้ามาใช้งานดังนี้

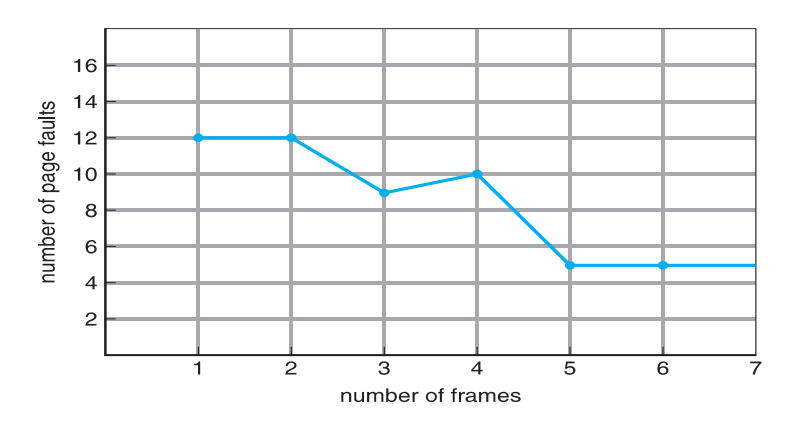

**ภาพที่ 8.12** กราฟแสดงปรากฏการณ์เบลาดี้ ในวิธีสับเปลี่ยนแบบมาก่อน-ออกก่อน

เมื่อทดลองหาจำนวนครั้งของการผิดหน้าเทียบกับจำนวนเฟรมที่มี จะได้กราฟดังในภาพที่ 8.12 ้ จะสังเกตได้ว่า เมื่อหน่วยความจำมีเฟรมทั้งหมด 4 เฟรม จะเกิดการผิดหน้าทั้งหมด 10 ครั้ง ซึ่งมากกว่า เมื่อมีทั้งหมด 3 เฟรม ผลลัพธ์ที่ไม่ปกตินี้ เราเรียกว่า ปรากฏการณ์เบลาดี้ (Belady's anomaly) ซึ่งแสดง ให้เห็นว่า วิธีการสับเปลี่ยนหน้าบางแบบก็อาจจะทำให้อัตราการผิดหน้าเพิ่มขึ้นได้ ถึงเราจะเพิ่มจำนวน เฟรมขึ้นก็ตาม แต่เดิมเราคิดว่าการเพิ่มหน่วยความจำย่อมจะทำให้โพรเซสเพิ่มประสิทธิภาพและทำงานได้ ดีขึ้น แต่ในการค้นคว้าล่าสุดนั้นพบว่าสมมุติฐานดังกล่าวนั้นไม่เป็นความจริงเสมอไป

# **8.5.2 วิธีสับเปลี่ยนแบบให้โอกาสครั้งที่สอง (Second Chance Page Replacement Algorithms)**

วิธีนี้คิดขึ้นมาเพื่อแก้ปัญหาที่เกิดจากแบบมาก่อน-ออกก่อน โดยการป้องกันการเปลี่ยนหน้าที่ถูก เรียกใช้งานบ่อยออกไป ซึ่งสามารถท าได้โดยการเช็คที่บิต Referenced (R) ของหน้าที่เข้ามานานที่สุด ถ้า ้บิต R มีค่าเป็น 0 ก็แสดงว่าหน้านั้นเก่าและไม่ได้ถูกเรียกใช้งานเลย ระบบก็สามารถทำการสับเปลี่ยนได้ ี ทันที แต่ถ้าบิต R มีค่าเท่ากับ 1 ก็ให้กำหนดให้บิต R นั้นมีค่าเป็น 0 และนำหน้านั้นกลับไปเข้าแถวใหม่อีก ครั้ง พร้อมกับทำการเปลี่ยนแปลงเวลาของหน้านั้นใหม่เหมือนกับว่าหน้านั้นเพิ่งเข้ามาในหน่วยความจำ จากนั้นก็ท าการค้นหาหน้าที่จะถูกสับเปลี่ยนต่อไป

พิจารณาภาพที่ 8.13 จะเห็นว่า หน้า A ถึง H นั้นจะถูกเก็บไว้ในลิงค์ลิสต์ และถูกจัดเรียงโดยเวลา ี่ ที่หน้าเหล่านี้เข้ามาในหน่วยความจำ สมมติว่าการผิดหน้าเกิดขึ้นเมื่อเวลาเท่ากับ 20 หน้าที่อยู่มานานที่สุด คือ หน้า A ซึ่งเข้ามาตั้งแต่เวลาเท่ากับ 0 (เมื่อโพรเซสเริ่มท างาน) ถ้าบิต R ในหน้า A มีค่าเป็น 0 หน้า A จะถูกสับเปลี่ยนออกไป (โดยอาจจะมีการเขียนลงดิสก์ ถ้ามีการเปลี่ยนแปลงหรือทิ้งไปเฉย ๆ ถ้าไม่มีการ เปลี่ยนแปลง ซึ่งสังเกตได้จากบิต Modified (M)) แต่ถ้าบิต R นั้นถูกกำหนดเป็น 1 หน้า A ก็จะถูกนำไป ใส่ตอนท้ายของแถว และเวลาที่เข้ามาในลิสต์ก็ถูกเปลี่ยนเป็นเวลาปัจจุบัน คือ 20 พร้อมกันนั้น บิต R ก็ถูก ลบเป็น 0 หน้าที่จะถูกเช็คเพื่อสับเปลี่ยนออกต่อไปก็คือ หน้า B

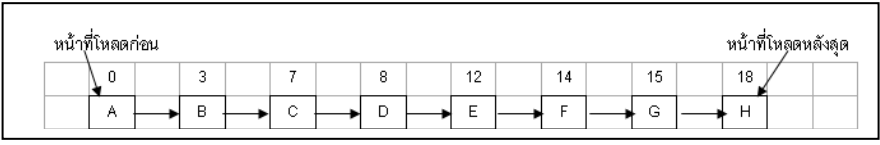

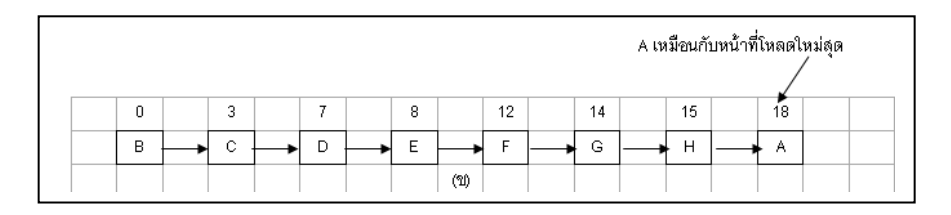

## **ภาพที่ 8.13** วิธีการสับเปลี่ยนหน้าแบบให้โอกาสครั้งที่สอง

หลักการคือ ค้นหาหน้าที่เก่าที่สุดและไม่ได้ถูกอ้างอิงหรือเรียกใช้งาน แต่ถ้าทุกหน้าในระบบถูก เรียกใช้งานหมด วิธีการนี้ก็จะกลายเป็นมาก่อน-ออกก่อนนั่นเอง สมมติว่าในตัวอย่างภาพที่ 8.13 บิต R ของทุกหน้าถูกกำหนดเป็น 1 ระบบปฏิบัติการจะทำการย้ายหน้าแต่ละหน้ากลับไปเข้าแถวใหม่ พร้อมกับ ท าการลบบิต R เป็น 0 จนท้ายที่สุดหน้า A ก็จะกลับมาที่หน้าแถวอีกครั้งหนึ่ง และถ้าบิต R มีค่าเป็น 0 หน้า A ก็จะถูกสับเปลี่ยนออกไป

#### **8.5.3 วิธีสับเปลี่ยนแบบวงรอบนาฬิกา (Clock Page Replacement Algorithms**)

 ใช้วิธีเรียงเฟรมทุกเฟรมเป็นรูปวงกลมเหมือนนาฬิกา ภาพที่ 8.14 และมีเข็มนาฬิกาชี้ไปที่ หน้าที่เก่าที่สุด เมื่อเกิดการผิดหน้า หน้าที่มีเข็มนาฬิกาชี้อยู่จะถูกตรวจสอบ ถ้าบิต R มีค่าเป็น 0 หน้านั้น ้จะถูกสับเปลี่ยนออกไป และหน้าใหม่ก็จะถูกใส่เข้ามาในตำแหน่งเดิม พร้อมกันนั้นเข็มนาฬิกาจะทำการ ู้เลื่อนไปด้านหน้า 1 ตำแหน่ง แต่ถ้าบิต R ถูกกำหนดเป็น 1 ก็ให้ลบค่าของบิตนั้นเป็น 0 และเลื่อนเข็มไป หน้าถัดไป วิธีการดังกล่าวจะถูกทำซ้ำจนกว่าเราจะได้หน้าที่มีบิต R เป็น 0 ซึ่งวิธีการนี้จะเหมือนวิธีการ แบบให้โอกาสครั้งที่ 2 เพียงแต่แตกต่างกันในวิธีการใช้งานเท่านั้น

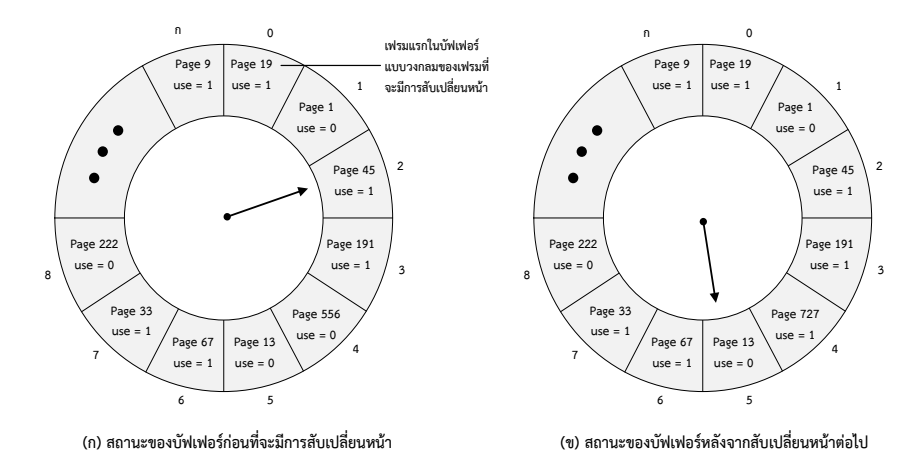

**ภาพที่ 8.14** วิธีสับเปลี่ยนแบบวงรอบนาฬิกา

## **8.5.4 วิธีสับเปลี่ยนแบบที่ดีที่สุด (Optimal Page Replacement Algorithms : OPT หรือ MIN)**

ใช้หลักการ "ให้เลือกสับเปลี่ยนหน้าที่จะไม่ถูกเรียกใช้งาน และมีระยะเวลารอการเรียกใช้ที่นาน ี่ที่สุด" วิธีนี้จะทำให้เกิดอัตราการผิดหน้าต่ำที่สุดสำหรับพื้นที่ ๆ มีจำนวนเฟรมหนึ่ง จากตัวอย่างในภาพที่ 8.15 จะเห็นว่าวิธีแบบ OPT หรือ MIN นี้จะดีที่สุด ทำให้เกิดการผิดหน้าทั้งหมด 9 ครั้ง ดังนี้

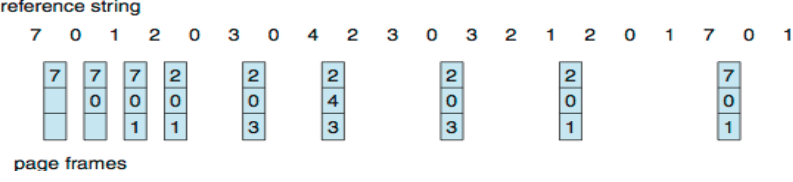

# **ภาพที่ 8.15** วิธีสับเปลี่ยนแบบที่ดีที่สุด

**1.** การเรียก 3 หน้าแรกเข้ามาใช้งานจะท าให้เกิดการผิดหน้า 3 ครั้ง

2. การเรียกหน้า 2 จะสลับหน้า 7 ออก เพราะหน้า 7 นั้นจะใช้งานอีกครั้งในลำดับที่ 18, หน้า 0 ้จะใช้งานอีกเป็นลำดับที่ 5 และหน้า 1 จะใช้ในลำดับที่ 14

**3.** การเรียกหน้า 3 ก็จะสลับหน้า 1 ออก เพราะหน้า 1 เป็นหน้าสุดท้ายที่จะถูกเรียกใช้งาน (ลำดับที่ 8 จากหน้าที่ 3) ในขณะที่หน้า 0 จะถูกเรียกเป็นลำดับที่ 1 และหน้า 2 เป็นลำดับที่ 3 เมื่อเทียบ จากตำแหน่งที่หน้า 3 กำลังเข้าใช้งาน

วิธีนี้จะท าให้เกิดการผิดหน้า 9 ครั้ง ซึ่งดีกว่าวิธีแบบมาก่อน-ออกก่อนมาก (มีการผิดหน้า 15 ครั้ง) ถ้าไม่คิดการผิดหน้า 3 ครั้งแรก ซึ่งจะต้องเกิดขึ้นอย่างแน่นอน จะเห็นได้ว่าแบบที่ดีที่สุดนี้ดีกว่าแบบมา ก่อน-ออกก่อน ได้ถึง 2 เท่า วิธีแบบที่ดีที่สุดนี้ยากที่จะสร้างได้จริง ๆ เพราะเราต้องรู้ในอนาคตว่า จะมีการ เรียกหน้าใดเมื่อไหร่ วิธีแบบที่ดีที่สุดนี้จึงมีไว้เพื่อใช้ในการเปรียบเทียบเท่านั้น

## **8.5.5 วิธีสับเปลี่ยนแบบที่ไม่ได้ใช้งานออกก่อน (Not Recently Used : NRU)**

้วิธีนี้จะพัฒนาจากวิธีการสับเปลี่ยนแบบวงรอบนาฬิกา โดยพิจารณาบิตที่สำคัญในตารางหน้า ี เพิ่มขึ้นอีก 1 บิต เนื่องจากระบบปฏิบัติการสามารถทำการเก็บข้อมูลสถิติได้ว่า หน้าใดที่กำลังถูกใช้ หรือไม่ได้ใช้งาน โดยได้ข้อมูลจากบิตในแถวของตารางหน้าที่แสดงสถานะการทำงานของแต่ละหน้า ี บิต Referenced จะถูกกำหนดเป็น 1 เมื่อหน้านั้นถูกเรียกใช้งาน และบิต Modified จะถูกกำหนดเป็น 1 เมื่อหน้านั้นมีการเปลี่ยนแปลง บิตทั้งสองนั้นเป็นฟิลด์ที่อยู่ในแถวหน้าของตารางหน้า และจะถูก ี เปลี่ยนแปลงค่าทุกครั้งเมื่อมีการเรียกใช้งานหรือถูกอ้างอิงถึง ดังนั้นการกำหนดค่าต่าง ๆ ควรเป็นหน้าที่ ี ของฮาร์ดแวร์ เมื่อบิตเหล่านั้นถูกกำหนดเป็น 1 เมื่อใด บิตนั้นก็จะมีค่าเท่ากับ 1 จนกว่าระบบปฏิบัติการ จะกำหนดกลับเป็น 0 โดยใช้ซอฟต์แวร์

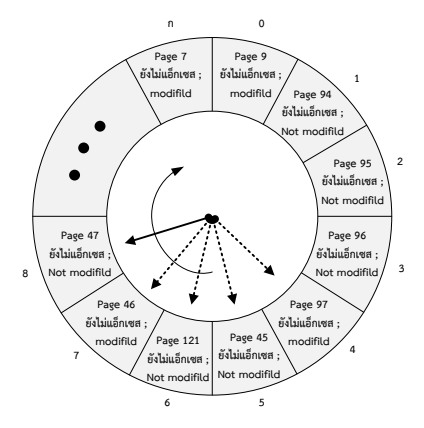

**ภาพที่ 8.16** การสับเปลี่ยนหน้าแบบ NRU

ี บิต R และ M ทั้งสองนี้สามารถนำมาใช้ในการสร้างวิธีการสับเปลี่ยนหน้าแบบใหม่ได้โดย เมื่อโพ รเซสหนึ่ง ๆ เริ่มทำงาน บิตทั้งสองในทุก ๆ หน้าจะถูกกำหนดเป็น 0 โดยระบบปฏิบัติการ และเมื่อครบ ้วงรอบของระยะเวลาหนึ่ง ๆ เช่น จากการแทรกของอินเทอร์รัพ บิต R จะถูกทำความสะอาด หรือถูก ึ กำหนดค่าเป็น 0 เพื่อทำหน้าที่เป็นตัวแยกหน้าที่ไม่ได้ถกเรียกใช้งานออกจากหน้าอื่น ๆ เมื่อมีการผิดหน้า เกิดขึ้น ระบบปฏิบัติการจะทำการตรวจสอบทุหน้าและแบ่งหน้าเหล่านั้นออกเป็น 4 กล่ม ขึ้นอย่กับค่า ของบิต R และบิต M ดังนี้

- กลุ่มที่ 0 : ไม่ถูกเรียกใช้งาน และ ไม่มีการเปลี่ยนแปลงค่า
- กลุ่มที่ 1 : ไม่ถูกเรียกใช้งาน แต่ มีการเปลี่ยนแปลงค่า
- กลุ่มที่ 2 : ถูกเรียกใช้งาน แต่ ไม่มีการเปลี่ยนแปลงค่า
- กลุ่มที่ 3 : ถูกเรียกใช้งาน และ มีการเปลี่ยนแปลงค่า

แม้ว่าอาจจะไม่มีหน้าใดอยู่ในกลุ่มที่ 1 เลย แต่มันก็อาจจะเกิดขึ้นได้ในกรณีที่หน้าในกลุ่มที่ 3 นั้น .ถูกระบบปฏิบัติการทำการกำหนดบิต R เป็น 0 เมื่อครบวงรอบของระยะเวลาหนึ่ง ๆ ซึ่งระบบปฏิบัติการ ี ไม่ได้กำหนดบิต M เป็น 0 ด้วย เพราะเราต้องการข้อมูลที่ว่าหน้านั้นจะต้องถูกเขียนทับกลับลงไปในดิสก์ ี ด้วยหรือไม่ จึงทำการเคลียร์บิต R แต่ไม่แตะต้องบิต M และทำให้หน้านั้นอยู่ในกลุ่มที่ 1

้วิธี NRU นี้จะสุ่มเอาหน้าออกจากกลุ่มลำดับต่ำสุด (เช่น กลุ่มที่ 1 มีลำดับต่ำกว่ากลุ่มที่ 2 และ 3 ้ตามลำดับ) ที่มีหน้าของโพรเซสอยู่ นอกจากนั้นวิธีการนี้ยังดูเหมือนว่าจะพยายามที่จะนำเอาหน้าที่ถูก เปลี่ยนแปลงแต่ไม่ได้ถูกเรียกใช้งานหรืออ้างอิงถึงออก ทุกครั้งที่มีการครบวงรอบนาฬิกา (ประมาณ 20 มิลลิวินาที) มากกว่าหน้าที่ไม่มีการเปลี่ยนแปลงแต่ถูกเรียกใช้งานบ่อย ข้อเด่นของวิธี NRU คือ ง่ายที่จะ ทำความเข้าใจ ไม่ยากเกินไปที่จะนำมาใช้งานจริง และมีประสิทธิภาพค่อนข้างดี (แม้ว่าจะไม่ดีเท่ากับแบบ ที่ดีที่สุด) และเป็นวิธีที่ใช้งานในระบบปฏิบัติการของเครื่อง Macintosh

## **8.5.6 การสับเปลี่ยนแบบใช้งานน้อยที่สุด-ออกก่อน (Least Recently Used : LRU)**

วิธีนี้จะเป็นการใช้ข้อมูลในอดีตที่ผ่านมาประมาณการอนาคตอันใกล้ โดยอาจจะสับเปลี่ยนหน้าที่ ไม่ได้ถูกเรียกใช้งานเป็นเวลานานที่สุดออก ซึ่งเรียกว่าเป็นแบบใช้งานน้อยที่สุดออกก่อน (LRU) วิธีแบบนี้ จะบันทึกเวลาที่แต่ละหน้าถูกอ้างอิงครั้งล่าสุดไว้ เมื่อต้องการเลือกหน้าเพื่อสับเปลี่ยนออก ก็จะเลือกหน้าที่ ไม่ได้ใช้มาเป็นเวลานานสุด (หน้าที่มีตัวเลขเวลาน้อยที่สุด)

จะเห็นได้ว่าวิธีการนี้ได้มองย้อนไปในเวลาอดีต แทนที่จะมองไปในอนาคต แม้ว่า LRU น่าจะใช้ งานได้ดีที่สุดในทางทฤษฎี แต่ก็ไม่ง่ายในทางปฏิบัติ เนื่องจากการใช้ LRU นั้น ระบบจะต้องสร้างลิงค์ลิสต์ ุของทุก ๆ หน้าในหน่วยความจำที่มีหน้าที่ใช้งานน้อยที่สุดอยู่ที่หัวแถว และหน้าที่ใช้งานบ่อยที่สุดอย่ ท้ายสุด และความยากของวิธีนี้ก็คือลิสต์จะต้องท าการปรับเปลี่ยนทุกครั้งที่มีการอ้างอิงถึง หรือมีการ เรียกใช้งานในหน่วยความจำ ซึ่งการค้นหาหน้าในลิสต์ การลบ หรือการย้ายหน้าไปมานั้น ล้วนแต่เป็นการ ท างานที่ต้องใช้เวลาของโพรเซสเซอร์ทั้งสิ้น

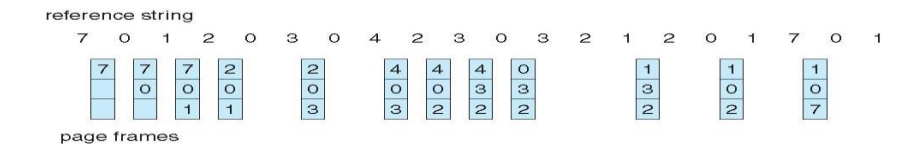

**ภาพที่ 8.17** การสับเปลี่ยนหน้าแบบ NRU การสับเปลี่ยนหน้าแบบ LRU

แต่อย่างไรก็ตามถ้าเราใช้ LRU ด้วยฮาร์ดแวร์พิเศษก็อาจจะเป็นทางเลือกอีกทางหนึ่ง โดยเรา อาจจะพิจารณาจากตัวอย่างที่ง่ายที่สุดก่อน ซึ่งวิธีนี้จะใช้ฮาร์ดแวร์ที่มีตัวนับ หรือ counter (C) เป็นแบบ 64 บิต ที่จะท าการเพิ่มค่าทุกครั้งที่มีการเรียกใช้งาน นอกจากนี้ในตารางหน้าของแต่ละหน้าจะต้องมีฟิลด์ ึ ขนาดใหญ่ที่สามารถใส่ค่าของตัวนับนี้ได้ หลังจากที่มีการอ้างอิงหน่วยความจำในแต่ละครั้ง ค่า C จะถูก ้บันทึกลงในตารางหน้าของหน้านั้น ๆ เมื่อมีการผิดหน้าระบบปฏิบัติการจะต้องทำการตรวจสอบทุกค่าของ C ในตารางหน้า เพื่อค้นหาหน้าที่มีค่า C น้อยที่สุด ซึ่งหน้านั้นก็คือหน้าที่ใช้งานน้อยที่สุดนั่นเอง

ี พิจารณาการใช้ LRU ด้วยฮาร์ดแวร์ โดยสมมติให้ในระบบมี n เฟรม ซึ่งทำให้ฮาร์ดแวร์นั้นจะต้อง ดูแลเมตริกซ์ nxn บิต ซึ่งมีค่าเริ่มต้นเป็น 0 หมด เมื่อใดก็ตามที่เฟรม k ถูกอ้างอิงถึง ฮาร์ดแวร์นั้นก็จะ ก าหนดให้ทุกบิตในแถว k เป็น 1 และก าหนดให้ทุกบิตในคอลัมน์ k เป็น 0 เมื่อมีการตรวจสอบ แถวที่มีค่า ่ ของบิตรวมกันน้อยที่สุด คือ แถวที่ถูกเรียกใช้งานน้อยที่สุด ภาพที่ 8.18 แสดงการทำงานของอัลกอริทึมนี้ โดยให้ระบบมี 4 เฟรม และมีการอ้างอิงถึงหน้าต่าง ๆ ตามลำดับ คือ 0 1 2 3 2 1 0 3 2 3

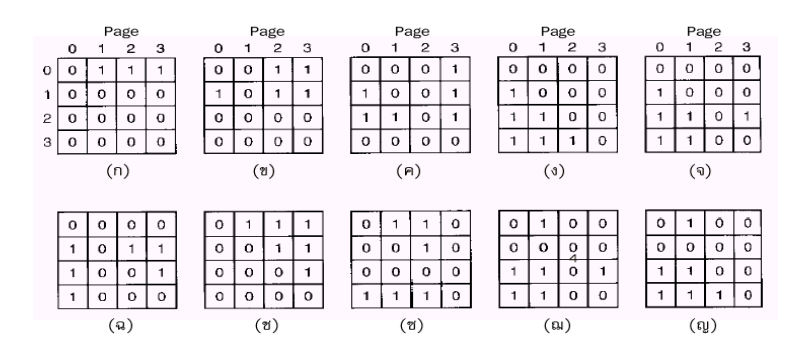

**ภาพที่ 8.18** การสับเปลี่ยนหน้าแบบ LRU หน้าที่อยู่ในเฟรมที่ 1 ก็จะถูกเลือกออกเพราะไม่ได้ถูกเรียกใช้ งานนานที่สุด

หลังจากที่หน้า 0 ถูกอ้างอิงถึง เราจะได้ดังภาพที่ 8.18 (ก) และหลังจากที่หน้า 1 ถูกอ้างอิงถึง เราก็จะได้เมตริกซ์ดังภาพ 8.18 (ข) ตามลำดับ หลังจากที่ทุกหน้าได้ทำงานเสร็จ เราจะได้เมตริกซ์ ดัง ภาพที่ 8.18 (ญ) ซึ่งมีค่าของแถวที่ 1 รวมกันน้อยที่สุด ดังนั้นเมื่อเกิดการผิดหน้าขึ้น หน้าที่อยู่ในเฟรมที่ 1 ก็จะถูกเลือกออก เพราะไม่ได้ถูกเรียกใช้งานนานที่สุด แต่ถ้าเมตริกซ์สุดท้ายได้ดังภาพที่ 8.19 ก็ให้เราหา ผลรวมของเฟรม 0 และเฟรมที่ 3 ดังนี้

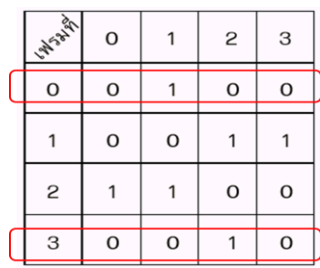

**ภาพที่ 8.19** ในกรณีที่ในตารางมีค่าของแถวเท่ากัน

ผลรวมของเฟรม 0 และ เฟรมที่ 3 มีค่าดังนี้ Frame 0 = (0 1 0 0) = 4 (ฐานสิบ) Frame 3 = (0 0 1 0) = 2 (ฐานสิบ) ก็ให้เลือกหน้าในเฟรมที่ 3 ออก เพราะมีค่าน้อยกว่าเฟรมที่ 0

## **8.5.7 เปรียบเทียบวิธีการสับเปลี่ยนหน้าแบบต่าง ๆ**

ถ้าสมมติว่าในระบบมีทั้งหมด 3 เฟรม ภาพที่ 8.20 จะแสดงการเปรียบเทียบวิธีการสับเปลี่ยน หน้าแบบ OPT, LRU, FIFO และ CLOCK ดังนี้

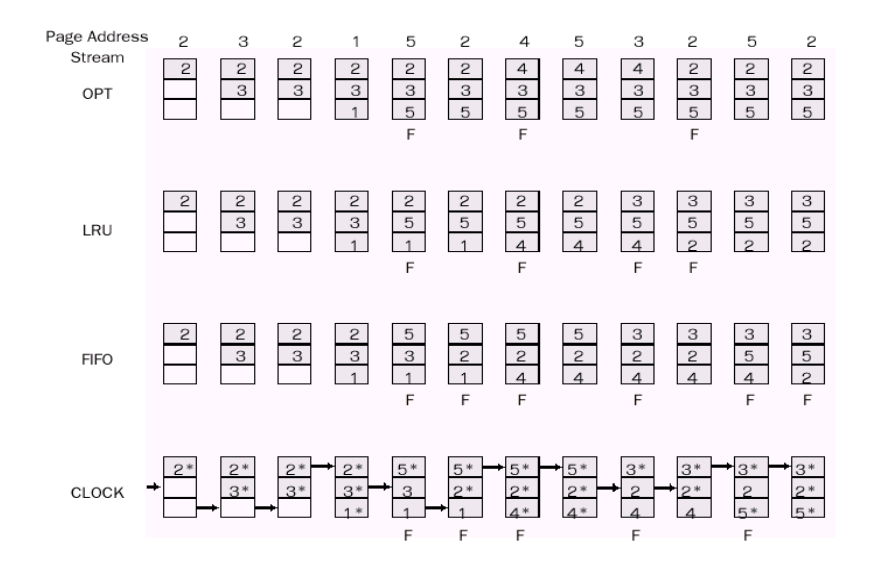

**ภาพที่ 8.20** เปรียบเทียบการสับเปลี่ยนหน้าแบบต่าง ๆ

## **8.6 สรุป**

 หนึ่งในงานที่ส าคัญและซับซ้อนของการออกแบบระบบปฏิบัติงานก็คือ การจัดการกับ ่ หน่วยความจำ การจัดการกับหน่วยความจำก็จะเกี่ยวข้องกับการดูแลหน่วยความจำหลักเสมือนเป็น ทรัพยากรที่จะต้องถูกจัดสรรและแบ่งปันระหว่างโพรเซสต่าง ๆ การใช้ซีพียูและอุปกรณ์รับ-ส่งข้อมูลให้มี ่ ประสิทธิภาพนั้น เราจำเป็นต้องนำโพรเซสเข้าไปใช้งานในหน่วยความจำให้มากที่สุดเท่าที่จะทำได้ และ การอนุญาตของระบบให้โปรแกรมเมอร์สามารถเขียนโปรแกรมท างานที่มีขนาดเท่าใดก็ได้ ี การที่เราจะทำตามข้อเสนอที่กล่าวมาได้นั้น เราจะต้องใช้หน่วยความจำเสมือน

ี เพราะในระบบที่มีหน่วยความจำเสมือนนั้น ตำแหน่งหน่วยความจำที่อ้างอิงถึงจะเป็นตำแหน่ง หน่วยความจำทางตรรกะ ซึ่งสามารถเปลี่ยนแปลงเป็นตำแหน่งหน่วยความจำจริง เมื่อโพรเซสกำลัง ี ทำงานได้ (At run-time) การจัดการดังกล่าวทำให้ซีพียูสามารถใช้ข้อมูลที่อยู่ในหน่วยความจำหลัก หรือ ้ อย่ในที่ใดก็ได้ (เช่น ในฮาร์ดดิสก์) ที่สามารถทำการสลับโพรเซสเหล่านั้นให้เข้ามาทำงานได้ แนวความคิด ้ ของหน่วยความจำเสมือนนี้ จะอนุญาตให้โพรเซสถกแยกส่วนออกเป็นชิ้นเล็ก ๆ ได้ และชิ้นส่วนเล็ก ๆ ของ โพรเซส ไม่จำเป็นที่จะต้องอยู่ติดกันในหน่วยความจำหลักขณะที่ทำงาน และยิ่งกว่านั้นคือ โพรเซสยัง ี สามารถทำงานได้ โดยไม่จำเป็นต้องให้ชิ้นส่วนเล็ก ๆ ทั้งหมดของโพรเซสนั้นอยู่ในหน่วยความจำหลักด้วย

## **แบบฝึกหัดท้ายบทที่ 8**

- 1. จงอธิบายแนวคิดของหน่วยความจำเสมือนคืออะไรมีข้อดีอย่างไร
- 2. เมื่อเกิดการผิดหน้า (Page fault) จงอธิบายว่าระบบปฏิบัติกานมีวิธีการดำเนินการอย่างไร
- 3. การสนับสนุนอุปกรณ์ทางฮาร์ดแวร์ เพื่อการจัดสรรหน้าตามคำร้องขอ มีวิธีการอย่างไร
- 4. ค่าบิตสถานะมีค่าเป็นใช้ได้ (Valid) แสดงว่าหน้านั้นอยู่ในหน่วยความจำหลัก แต่ถ้าบิตสถานะมีค่าเป็น ใช้ไม่ได้ (Invalid) แสดงว่าหน้านั้นอยู่ในจานบันทึก จงอธิบายถึงประสิทธิภาพของระบบจัดสรรหน้า ตามค าร้องขอคืออะไร และโอกาสที่จะท าให้เกิด Page fault มีสาเหตุจากอะไรบ้าง
- 5. ถ้าเวลาเฉลี่ยในการเข้าถึงหน่วยความจำเท่ากับ 2000 นาโนวินาที และเวลาเฉลี่ยของการจัดการการผิด ่ หน้าเป็น 10 มิลลิวินาที จงหาเวลาเฉลี่ยในการอ้างอิงหน่วยความจำให้มีหน่วยเป็น นาโนวินาที
- 6. จงอธิบายถึงสาเหตุที่ส าคัญของเทคนิคการบันทึกข้อมูลด้วยการคัดลอกข้อมูล

7. จงเปรียบเทียบการสับเปลี่ยนระหว่าง วิธีสับเปลี่ยนแบบที่ไม่ได้ใช้งานออกก่อน กับ วิธีการสับเปลี่ยน แบบใช้งานน้อยที่สุด-ออกก่อน ว่าแตกต่างกันอย่างไร

8. จงพิจารณาค่าการอ้างอิงถึงหน้าต่าง ๆ ดังนี้ 1, 2, 3, 4, 2, 1, 5, 6, 2, 1, 2, 3, 7, 6, 3, 2, 1, 2, 3, 6. ี และตอบคำถาม มีจำนวน Page faults เกิดขึ้นกี่เฟรมในกรณีใช้อัลกอริทึมต่อไปนี้

- 8.1. LRU replacement
- 8.2. FIFO replacement
- 8.3. Optimal replacement

# **บรรณานุกรมประจ าบทที่ 8**

พิเชษฐ์ ศิริรัตนไพศาลกุล. (2548). **ระบบปฏิบัติการ**. กรุงเทพฯ : ซีเอ็ดยูเคชั่น.

[สุจิตรา อดุลย์เกษม](http://www.provision.co.th/index2.php?page=shop.manufacturer_page&manufacturer_id=110&output=lite&option=com_virtuemart&Itemid=31). (2552). **ทฤษฎี ระบบปฏิบัติการ Operating Systems**. กรุงเทพฯ : โปรวิชั่น.

- Abraham Silberschatz, Peter Baer Galvin, Greg Gagne. (2013). **Operating System Concepts. 9 th ed.** Wiley & Sons, Inc.
- [Andrew S. Tanenbaum,](http://www.google.co.th/search?tbo=p&tbm=bks&q=inauthor:%22Andrew+S.+Tanenbaum%22) [Herbert Bos.](http://www.google.co.th/search?tbo=p&tbm=bks&q=inauthor:%22Herbert+Bos%22) (2014). **Modern Operating Systems. 4 th ed.**  Prentice Hall, Pearson Education International.
- Andrew S. Tanenbaum, Maarten van Steen. (2002). **Distributed Systems Principles and Paradigms.** Prentice Hall, Pearson Education International.

M.Sc TU. Blog. Retrieved April 2, 2014 from http://msctu.blogspot.com/2010/03/